# gemc 86WC

Geant4 Monte Carlo

### Overview

- Introduction to gemc
- Optical Processes in Geant4
- Cerenkov Light in Geant4
- Optical Processes in gemc
- RICH simple prototype

## What is gemc?

#### Usual simulation:

- Write code for geometry
- Write code for hits
- Write code for the output
- Debug, make sure code doesn't break your simulation

## What is gemc?

### gemc

- No code writing.
- Write the geometry/hits/output parameters to external database.
- No code debugging. Each detector is C++ object.

#### External Database:

- geometry infos not hard-coded
- geometry accessible by reconstruction, display, calibration, etc.

Geometry, Hits Processes Magnetic Fields Banks Structure Output Type

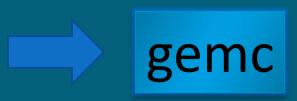

Output file:

EVIO Txt (ROOT)

## SVT

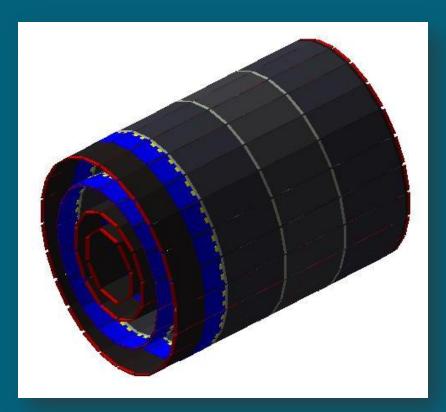

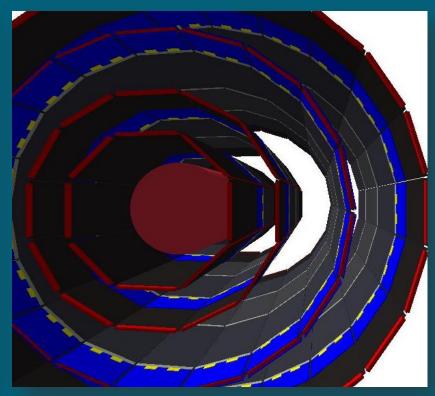

## CLAS12

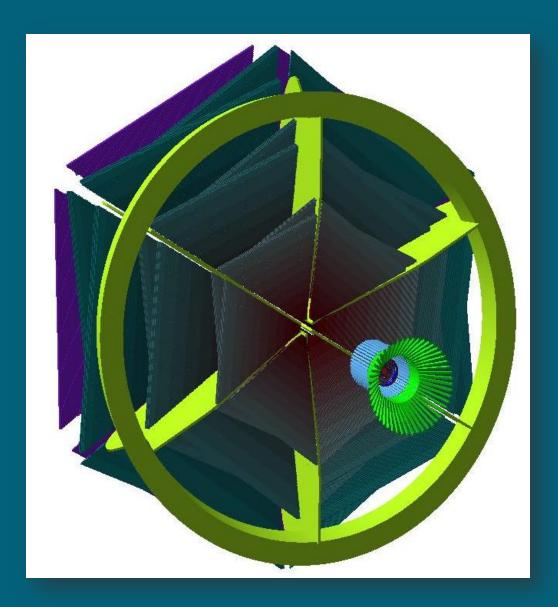

- Concept of "optical Photon" in G4  $\lambda >>$  atomic spacing
- G4OpticalPhoton: wave like nature of EM radiation
- G4OpticalPhoton <= |=> G4Gamma (no smooth transition)

- Cerenkov Process
- Scintillation Process
- Transition Radiation

## Optical Processes in Geant4: Cherenkov

- Cerenkov photon origins are distributed rectilinear over the step even in the presence of a magnetic field
- Cerenkov photons are generated only in media where the user has provided an index of refraction
- An average number of photon is calculated for the wavelength interval in which the index of refraction is given

## Optical Processes in Geant4: Boundaries

### Dielectric - Dielectric

Depending on the photon's wave length, angle of incidence, (linear) polarization, and refractive index on both sides of the boundary:

- (a) total internal reflected
- (b) Fresnel refracted
- (c) Fresnel reflected

### Dielectric - Metal

- (a) absorbed (detected)
- (b) reflected

### Can Chose Surface Type:

```
polished // smooth perfectly polished surface polishedfrontpainted // polished top-layer paint polishedbackpainted // polished (back) paint/foil ground // rough surface groundfrontpainted // rough top-layer paint groundbackpainted // rough (back) paint/foil
```

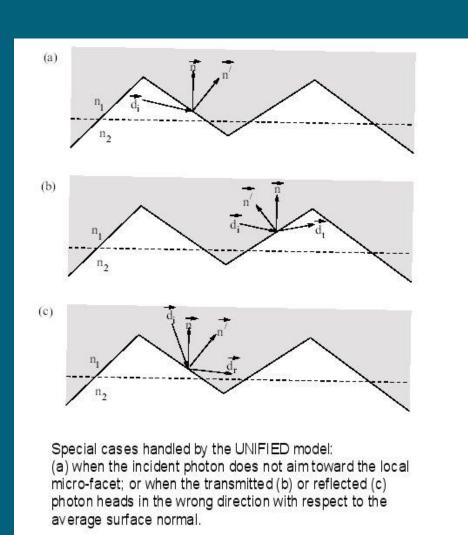

### Optical Processes in gemc

- 1. Assign a material with an index of refraction
- 2. Assign a boundary surface type between two volumes with an index of refraction
- 3. Assign "sensitivity" to your detector volume

voila':

Each Optical Photon will generate a hit in your sensitive detector.

Physics needs to be tuned (and is tunable)

- > refraction as a function of wavelength
- > absorption as a function of wavelength
- > max number of photons produced

Aerogel, C4F10 Gas Volume, Mirror (polished metal), Detector

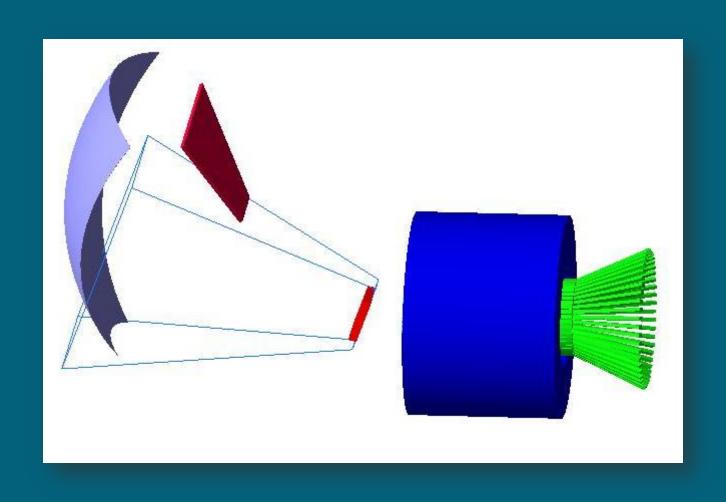

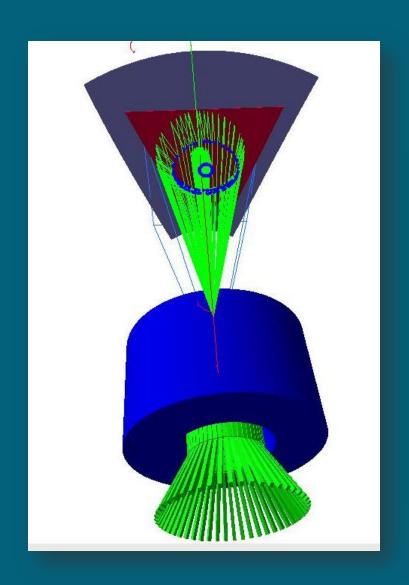

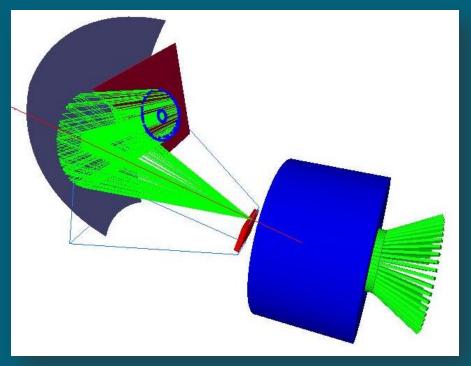

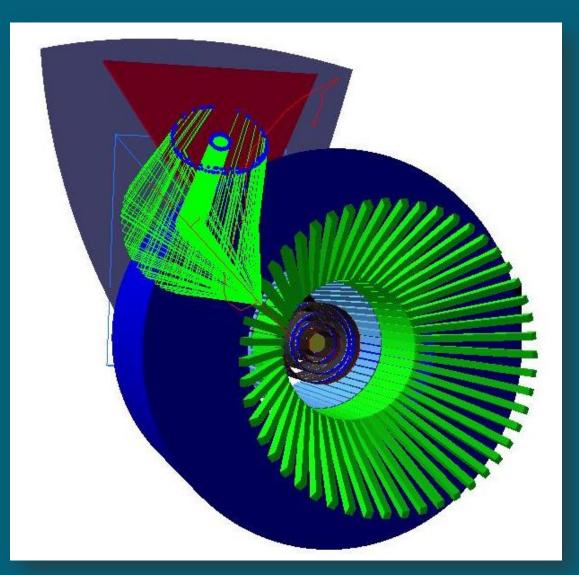